## Pauta Control 3

PROFESOR: PATRICIO PARADA AUXILIAR: PATRICIO PÉREZ Ayudantes: Alejandro Abarzua, Sebastian Bas, Claudio Burgos. ´

## Pregunta 1

a) (1 punto)

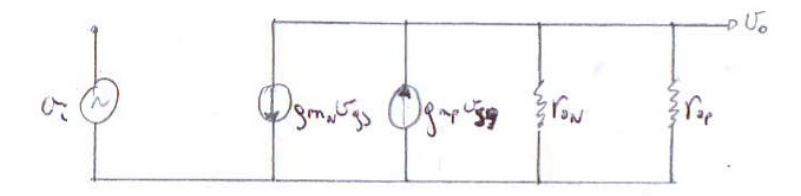

b) (2 puntos)

De la figura anterior se tiene que  $v_i = v_{gs}$ , luego

$$
v_o = -2g_m v_{gs} (r_{on} // r_{op})
$$

$$
\Rightarrow \frac{v_o}{v_{gs}} = -2g_m (r_{on} // r_{op})
$$

c) (3 puntos)

El circuito considerando los condensadores de alta frecuencia, y aplicando Miller, queda:

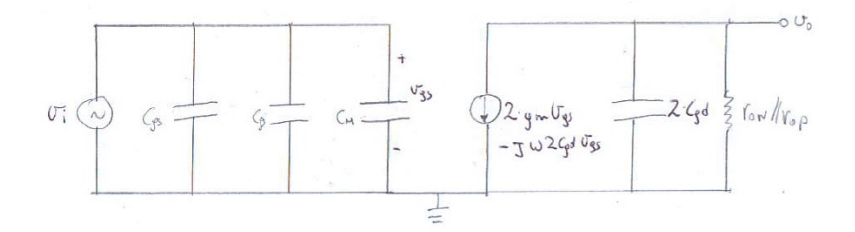

En este caso no se puede desprecia la capacitancia del lado derecho, ya que es justamente ésta la que provoca el corte. Luego

$$
v_o = -(2g_m v_{gs} - jw2c_{gd}v_{gs})(r_{on} // r_{op}) / / \frac{1}{jw2Cgd} = -(2g_m v_{gs} - jw2c_{gd}v_{gs}) \frac{(r_{on} // r_{op})}{1 + jw(r_{on} // r_{op})2Cgd}
$$

$$
\Rightarrow \frac{v_o}{v_i} = -(2g_m - jw2c_{gd}) \frac{(r_{on} // r_{op})}{1 + jw(r_{on} // r_{op})2Cgd}
$$

$$
\Rightarrow w_c = \frac{1}{2\pi (r_{on} // r_{op})2Cgd}
$$

Luego  $BW = 2w_c \Rightarrow$ 

$$
BW = \frac{2}{2\pi (r_{on} // r_{op}) 2Cgd}
$$

## Pregunta 2

a) (3 puntos)

Para calcular la ganancia de banda media se debe considerar el circuito equivalente de pequeña señal para los transistores. Además, es necesario deshacerse de las fuentes de polarización ya que no influyen en este análisis. Las fuentes de voltaje se comportan como tierra, y las fuentes de corriente se anulan, es decir, abren el circuito. De esta manera el circuito equivalente que se obtiene para este análisis es el siguiente:

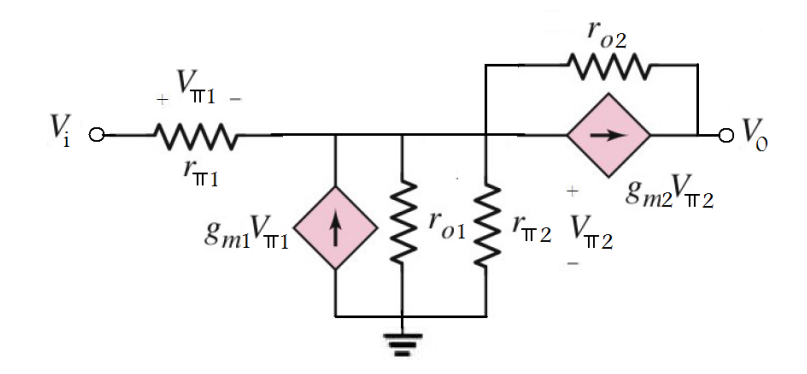

Por lo tanto, se procede a calcular la ganancia mediante un LCK en el nodo central.

$$
\frac{V_{\pi1}}{r_{\pi1}} = -g_{m1}V_{\pi1} + \frac{V_{\pi2}}{r_{o1}} + \frac{V_{\pi2}}{r_{\pi2}} + g_{m2}V_{\pi2} - i_{o2}
$$

Notamos que un LCK en el nodo donde se encuentra  $V_0$  nos indica directamente que la la corriente por  $r_{o2}$  es justamente la que entrega la fuente de corriente, por lo tanto se cancelan estas corrientes.

$$
\frac{V_{\pi 1}}{r_{\pi 1}} = -g_{m1}V_{\pi 1} + \frac{V_{\pi 2}}{r_{o1}} + \frac{V_{\pi 2}}{r_{\pi 2}}
$$

$$
V_{\pi 1} = V_{\pi 2} \frac{\frac{1}{r_{o1}} + \frac{1}{r_{\pi 2}}}{\frac{1}{r_{\pi 1}} + g_{m1}}
$$

$$
V_{\pi 1} = V_{\pi 2} \frac{r_{\pi 1}}{(1 + \beta_1)r_{\pi 2}||r_{o1}}
$$

 $V_{\pi 1} = V_{\pi 2} K$ 

Relacionando  $V_i$  y  $V_0$  con los voltajes  $V_{\pi 1}$  y  $V_{\pi 2}$  se logra calcular finalmente la ganancia.

$$
V_i = V_{\pi 1} + V_{\pi 2}
$$
  
3

$$
V_0 = g_{m2}V_{\pi 2}r_{o2} + V_{\pi 2}
$$

 $V_0 = V_{\pi 2}(g_{m2}r_{o2} + 1)$ 

Luego, reemplazando en la relación entre  $V_{\pi 1}$  y  $V_{\pi 2}$ , se obtiene:

$$
V_i = V_{\pi 2}(K+1) = \frac{V_0}{g_{m2}r_{o2} + 1}(K+1)
$$

$$
\frac{V_0}{V_i} = \frac{g_{m2}r_{o2} + 1}{K+1}
$$

$$
\frac{V_0}{V_i} = \frac{g_{m2}r_{o2} + 1}{\frac{g_{m2}r_{o2} + 1}{(1 + \beta_1)r_{\pi_2}||r_{o1} + 1}}
$$

b) 
$$
(3 \text{ puntos})
$$

Esta vez se requiere considerar los efectos capacitivos presentes en los transistores. Se utiliza el modelo extendido simplificado ya que es suficiente para concluir sobre la frecuencia de corte superior. El circuito queda como se muestra en la siguiente figura.

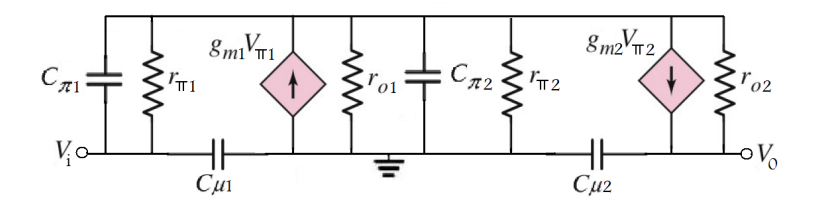

Se plantean los LCK del circuito.

$$
V_{\pi1}(C_{\pi1}s + \frac{1}{r_{\pi1}}) + g_{m1}V_{\pi1} - V_{\pi2}(\frac{1}{r_{o1}} + C_{\pi2}s + \frac{1}{r_{\pi2}}) - g_{m2}V_{\pi2} + \frac{V_{o2}}{r_{o2}} = 0
$$
  

$$
V_{\pi1}(C_{\pi1}s + \frac{1}{r_{\pi1}}) + i_{C_{\mu1}} = 0
$$
  

$$
V_{o2}
$$

$$
g_{m2}V_{\pi 2} + i_{C_{\mu 2}} = \frac{V_{o2}}{r_{o2}}
$$

Reemplazando estas dos últimas ecuaciones en la primera, se simplifica la expresión.

$$
-i_{C_{\mu 1}} + g_{m1}V_{\pi 1} - V_{\pi 2}(\frac{1}{r_{o1}} + C_{\pi 2}s + \frac{1}{r_{\pi 2}}) + i_{C_{\mu 2}} = 0
$$

Además, tenemos que:

$$
V_i = \frac{i_{C_{\mu 1}}}{C_{\mu 1}s}
$$

$$
V_0 = -\frac{i_{C_{\mu 2}}}{C_{\mu 2}s}
$$

Por lo tanto:

$$
-V_iC_{\mu 1}s + g_{m1}V_{\pi 1} - V_{\pi 2}(\frac{1}{r_{o1}} + C_{\pi 2}s + \frac{1}{r_{\pi 2}}) = V_0C_{\mu 2}s
$$

Las siguientes relaciones permiten finalmente obtener la ganancia.

$$
V_i = V_{\pi 1} + V_{\pi 2}
$$
  

$$
V_0 = V_{o2} + V_{\pi 2}
$$
  

$$
V_0 = r_{o2}(g_{m2}V_{\pi 2} - V_0C_{\mu 2}s) + V_{\pi 2}
$$

$$
V_0(1 + r_{o2}C_{\mu 2}s) = V_{\pi 2}(1 + r_{o2}g_{m2})
$$

Reemplazando las relaciones de  $V_i$ y  $V_0$ en función de  $V_{\pi 1}$ y  $V_{\pi 2},$ se obtiene la siguiente ganancia:

Numerador:

$$
-(g_{m2}r_{o2}+1)r_{o1}r_{\pi2}(C_{\mu1}s-g_{m1})
$$

Denominador:

$$
C_{\pi 2} C_{\mu 2} r_{o1} r_{o2} r_{\pi 2} s^2 + (C_{\pi 2} r_{o1} r_{\pi 2}
$$

 $+C_{\mu 2}(g_{m1}r_{o1}r_{o2}r_{\pi 2}+g_{m2}r_{o1}r_{o2}r_{\pi 2}$ 

$$
+r_{o1}(r_{o2}+r_{\pi2})+r_{o2}r_{\pi2})
$$
 $+g_{m1}r_{o1}r_{\pi2}$ 

 $+r_{o1} + r_{\pi2}$ 

Para simplificar esta expresión y el consiguiente cálculo, una idea es fijar valores para los parámetros.

$$
r_{\pi 1} = r_{\pi 2} = 3[k\Omega]
$$
  
\n
$$
r_{o1} = r_{o2} = 10[k\Omega]
$$
  
\n
$$
C_{\mu 1} = C_{\mu 2} = 0, 1[pF]
$$
  
\n
$$
C_{\pi 1} = C_{\pi 2} = 5[pF]
$$
  
\n
$$
g_{m1} = g_{m2} = 40[mA/V]
$$

$$
Av = \frac{-8.02 \times 10^9 (s - 4 \times 10^{11})}{s^2 + 1.710666666667 s + 8.08666666667 \times 10^{18}}
$$

Luego se resuelve la siguiente ecuación:

$$
20 * log(Av(jw)) = -3[dB]
$$

$$
f = 10,62644332[GHz]
$$

6

## Pregunta 3

a) (3 puntos)

El circuito equivalente total es

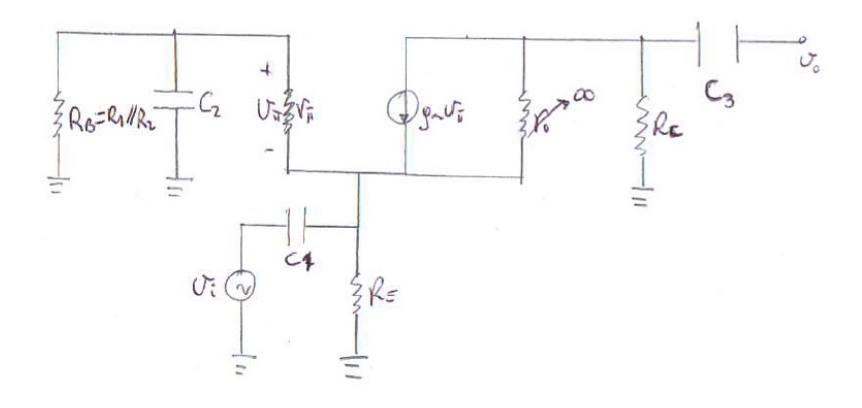

Hay que analizar los 3 condensadores por separado:

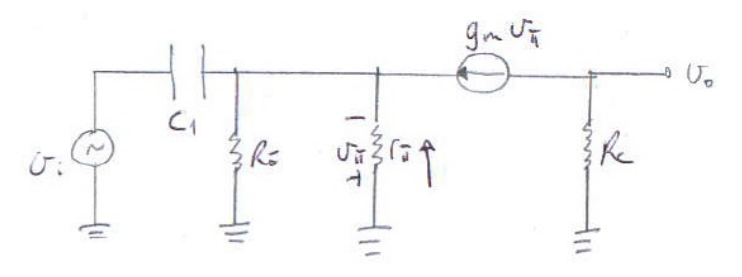

 $C_1$ 

$$
v_o = -g_m v_\pi R_c
$$

Haciendo LCK

$$
g_m v_\pi + \frac{v_\pi}{R_E//r_\pi} + (v_i + v_\pi) j w C_1 = 0
$$
  
\n
$$
\Rightarrow v_\pi = -v_i \frac{j w C_1}{g_m + \frac{1}{R_E//r_\pi} + j w C_1}
$$
  
\n
$$
\Rightarrow \frac{v_o}{v_i} = \frac{g_m R_c (RE//r_\pi) j w C_1}{g_m (R_E//r_\pi) + 1} \frac{1}{1 + j w \frac{(R_E//r_\pi) C_1}{g_m (R_E//r_\pi) + 1}}
$$
  
\n
$$
\Rightarrow w_{C_1} = \frac{g_m (R_E//r_\pi) + 1}{2\pi (R_E//r_\pi) C_1} = 6639,6[Hz]
$$

 $\mathrm{C}_2$ 

 $v_o = -g_m v_\pi R_c$ 

Pero

$$
v_i = -(v_{\pi} + \frac{v_{\pi}}{r_{\pi}} Z_2) = -v_{\pi} \left( 1 + \frac{Z_2}{r_{\pi}} \right)
$$

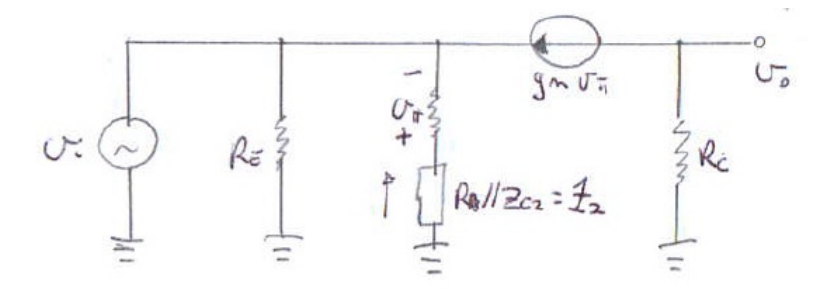

con  $Z_2 = R_B / / Z_{C_2} = \frac{R_B}{1 + i w R}$  $\frac{R_B}{1+jwR_BC_2}$ . Luego

$$
\frac{v_o}{v_i} = \frac{g_m R_c}{1 + \frac{Z_2}{r_\pi}} = \frac{g_m R_c r_\pi (1 + j w R_B C_2)}{r_\pi + R_B} \frac{1}{1 + j w \frac{R_B r_\pi}{R_B + r_\pi} C_2}
$$

$$
\Rightarrow w_{C_2} = \frac{R_B + r_\pi}{2 \pi R_B r_\pi C_2} = 35,22 [Hz]
$$

C<sup>3</sup> Con el nuevo circuito equivalente que resulta de desacoplar la fuente de corriente, se desprende inmediatamente la frecuencia de corte, debido a la constante de tiempo del lado derecho. Luego

$$
w_{C3} = \frac{1}{2\pi\tau_3} = \frac{1}{2\pi R_C C_3} = 13,26 [Hz]
$$

Por lo tanto la frecuencia de corte es la dominantes, es decir,  $\omega_{C_1}=6639,\!6[HZ]$ 

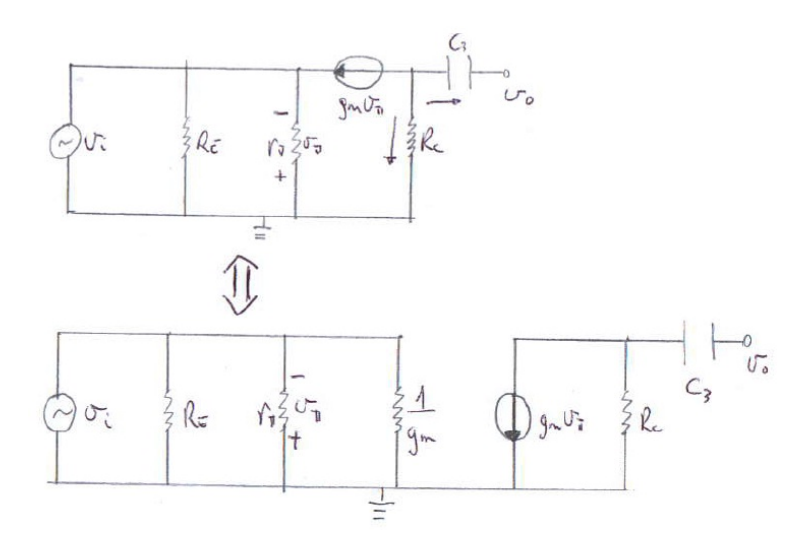

b) (2 puntos)

Se debe calcular  $\omega$  tal que  $|T(j\omega)|^2 = \frac{k^2}{2}$  $\frac{x^2}{2}$ . Luego se resuelve

$$
|T(j\omega)|^2 = k^2 \frac{\omega^2 \tau_1^2}{1 + \omega^2 \tau_1^2} \dots \frac{\omega^2 \tau_n^2}{1 + \omega^2 \tau_n^2} = \frac{k^2}{2}
$$

$$
\Rightarrow \frac{\omega^2 \tau_1^2}{1 + \omega^2 \tau_1^2} \dots \frac{\omega^2 \tau_n^2}{1 + \omega^2 \tau_n^2} = \frac{1}{2}
$$

$$
\Rightarrow \frac{1}{1 + \frac{1}{\omega^2 \tau_1^2}} \dots \frac{1}{1 + \frac{1}{\omega^2 \tau_n^2}} = \frac{1}{2}
$$
  
\n
$$
\Rightarrow \prod_{i=1}^n \left(1 + \frac{\omega_i^2}{\omega^2}\right) = 2 \quad \text{con } \omega_i = \frac{1}{\tau_i}
$$
  
\nPara  $n = 2$   
\n
$$
\left(1 + \frac{\omega_1^2}{\omega^2}\right) \left((1 + \frac{\omega_2^2}{\omega^2})\right) = 2
$$
  
\n
$$
\Rightarrow 1 + \frac{\omega_1^2 + \omega_2^2}{\omega^2} + \frac{\omega_1^2 \omega_2^2}{\omega^4} = 2
$$
  
\n
$$
\Rightarrow \frac{\omega_1^2 + \omega_2^2}{\omega^2} + \frac{\omega_1^2 \omega_2^2}{\omega^4} = 1
$$
  
\nLuego, si  $\omega > > 1$   
\n
$$
\frac{\omega_1^2 + \omega_2^2}{\omega^2} \approx 1
$$
  
\n
$$
\Rightarrow \omega \approx \sqrt{\omega_1^2 + \omega_2^2}
$$

Luego, por inducción sobre  $n$  se llega a

$$
\omega \approx \sqrt{\omega_1^2 + \omega_2^2 + \ldots + \omega_n^2}
$$

c) (1 punto)

Ocupamos la relación anterior, para encontrar una versión más exacta de la frecuencia de corte. En nuestro caso,  $n=3$ 

$$
\Rightarrow \omega_l \approx \sqrt{\omega_{C_1}^2 + \omega_{C_2}^2 + \omega_{C_3}^2}
$$

Evaluando

$$
\Rightarrow \omega_l \cong 6639,71 [Hz]
$$